## Présentation des ressources numériques

**Les ressources numériques contiennent tout le matériel nécessaire à la mise en œuvre des séances. Elles sont organisées en 4 parties.**

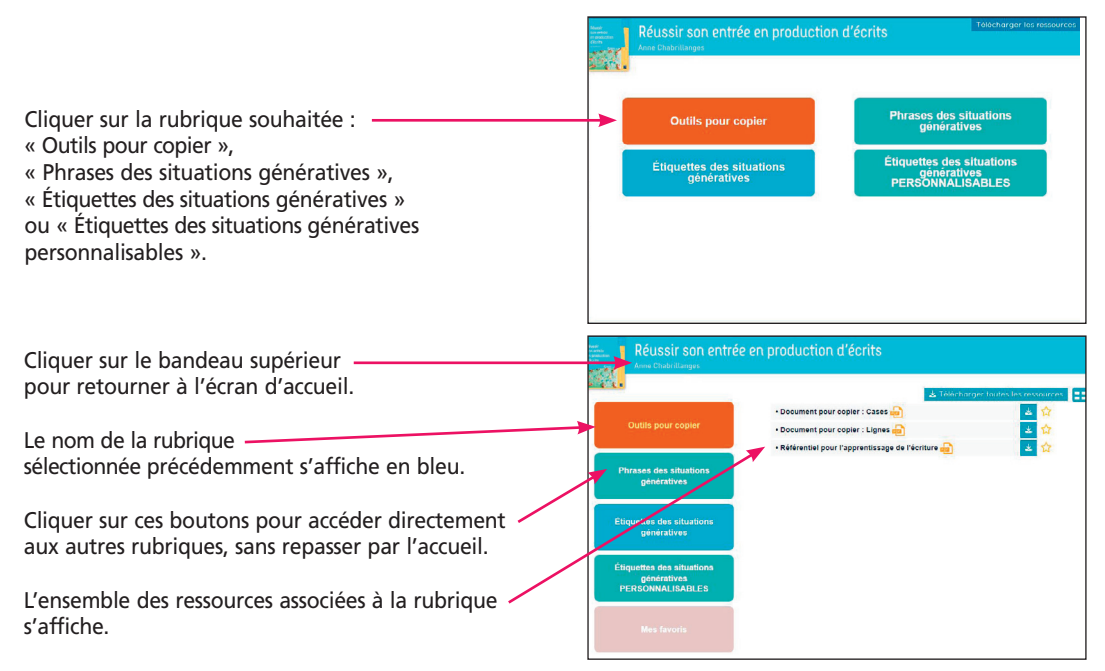

## **1. Les outils pour copier**

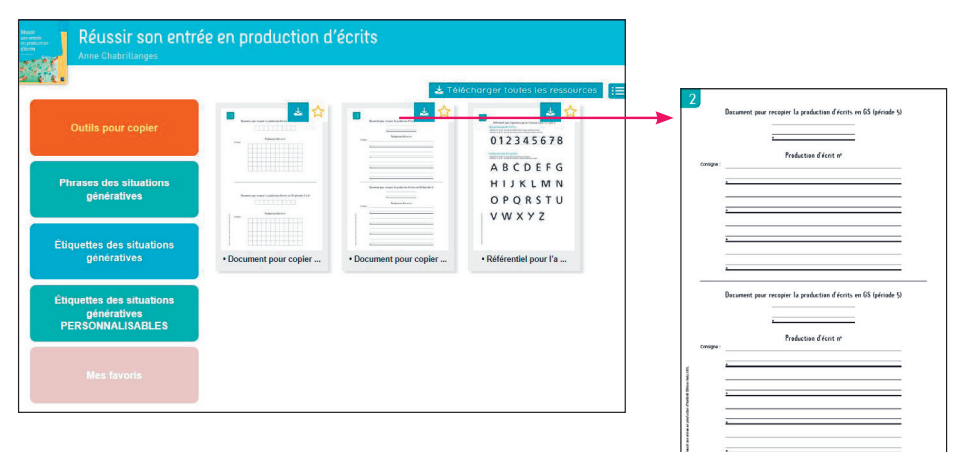

## **2. Les étiquettes des situations génératives**

Elles proposent des étiquettes images (photo) et des étiquettes mots dans les 3 écritures (capitale, scripte et cursive).

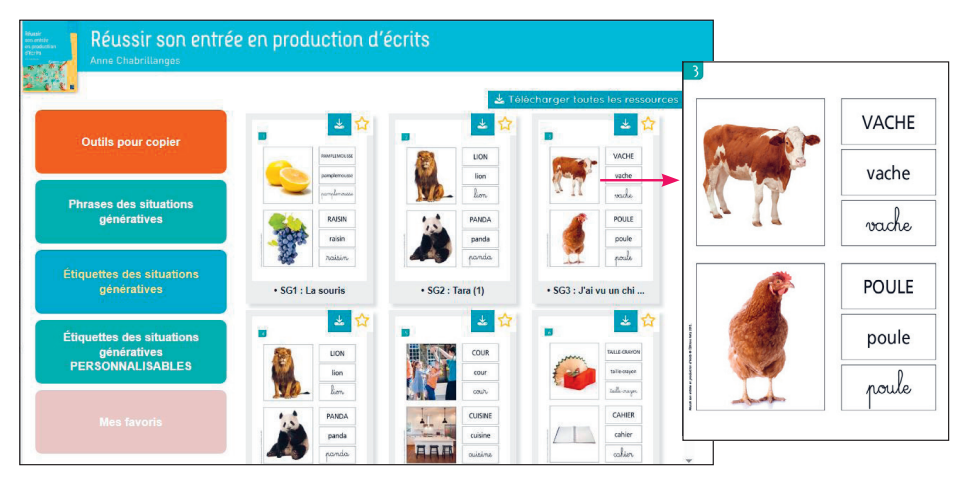

Vous avez aussi la possibilité, grâce à des PDF personnalisables, d'insérer les images et les mots de votre choix.

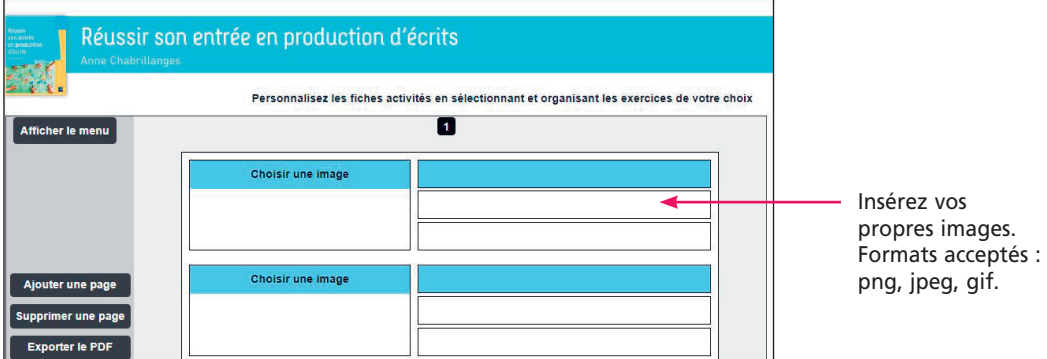

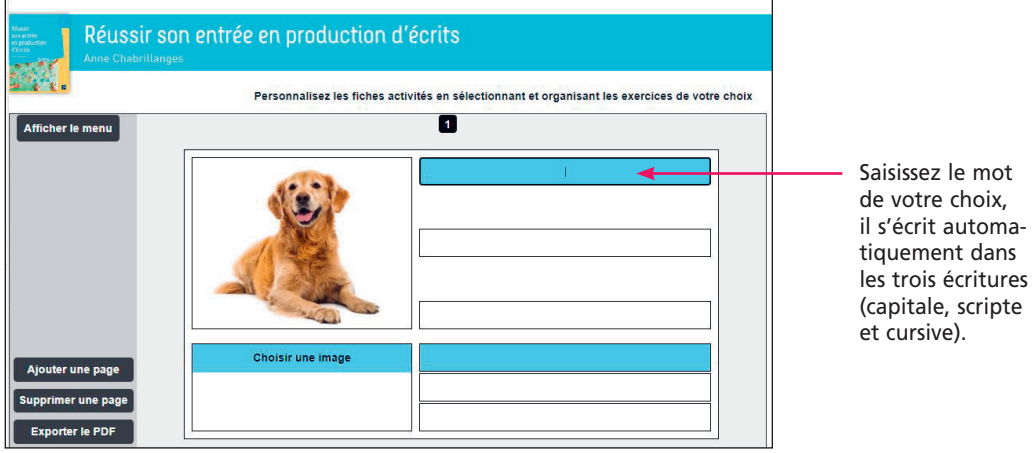

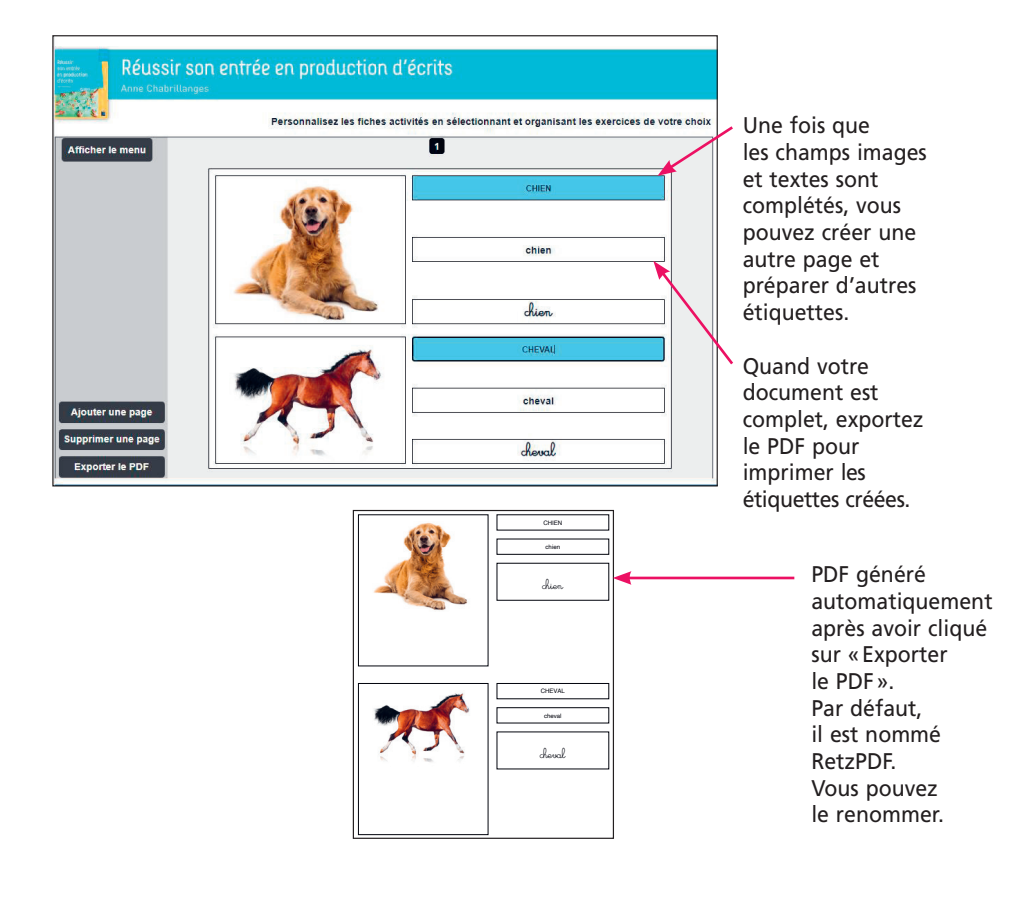

## **3. Les phrases référentes**

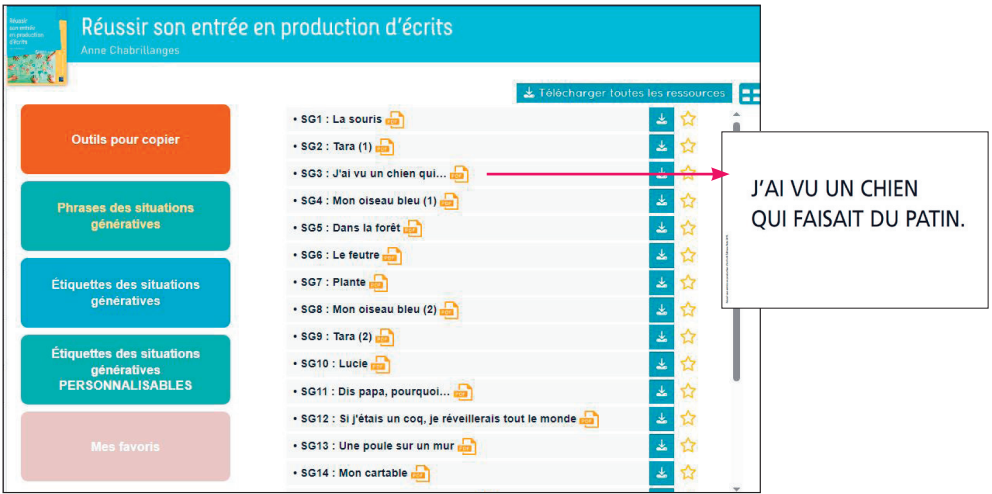